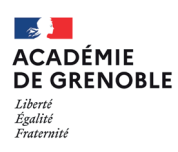

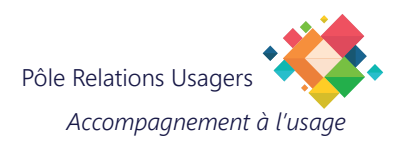

# **Guide Pratique De Gestion des Courriels**

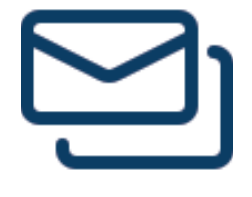

### **Introduction**

Dans un environnement professionnel en constante évolution, la communication efficiente et la gestion judicieuse des informations deviennent des piliers essentiels.

La messagerie électronique, véritable outil de liaison au sein de notre organisation, peut parfois représenter un défi en termes de gestion du temps et de l'information pour de nombreux collaborateurs.

La surcharge d'informations, une mauvaise gestion des courriels et le stress associé peuvent entraver la fluidité des échanges professionnels.

C'est dans cette perspective que nous vous proposons ce guide de bonnes pratiques, centré sur l'utilisation optimale des courriels avec le client Thunderbird.

### **Objectif**

- Présenter l'approche visant à réduire la surcharge de courriels.
- Optimiser la gestion des courriels.
- Retrouver la sérénité.

En adoptant une approche proactive pour réduire la surcharge de courriels et optimiser la gestion des courriels grâce à ces bonnes pratiques, vous améliorerez votre utilisation de la messagerie électronique.

Cette démarche renforcera la qualité des échanges au sein de votre équipe et auprès de vos interlocuteurs, favorisant une communication fluide et ciblée.

En intégrant ces bonnes pratiques de gestion des courriels dans votre quotidien professionnel, vous renforcerez votre efficacité, votre productivité, tout en préservant une ambiance sereine.

# Les réflexes essentiels

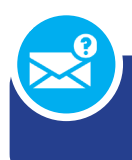

### **Pourquoi un courriel..?**

- Avant d'envoyer un courriel, interrogez-vous sur son utilité et son efficacité.
- Privilégiez d'autres moyens de communication pour résoudre les erreurs ou les conflits.

### **Est-ce que je réponds ?**

- **C'est inutile** si on n'a rien à apporter au sujet ou si on n'est pas directement concerné.
- **C'est important** si on comprend qu'il y a une erreur de destinataire et qu'on sait à qui le courriel devrait être adressé.
- **C'est indispensable** si on est la destinataire principale ou le destinataire principal du courriel, ou si on a une réponse à la question posée.

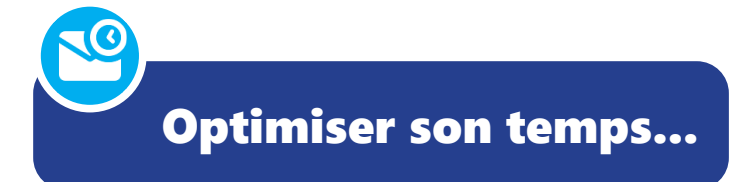

• **Définissez des plages horaires** spécifiques de consultation.

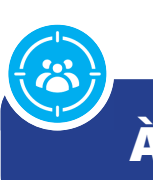

### À qui je m'adresse ?

- **Ciblez vos destinataires :** choisissez précisément les destinataires dans le champ «Pour».
- Utilisez «Copie à» (Cc) avec parcimonie.
- Utilisez «Copie cachée à» (Cci) à bon escient.
- **Limitez l'usage des réponses «À Tous».**
- Répondez «À tous» seulement lorsque cela est nécessaire.

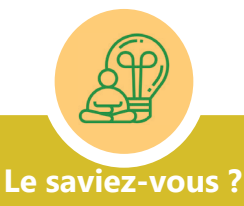

S'interrompre dans son travail pour consulter sa boîte aux lettres peut entraîner une perte de concentration. 64 secondes, c'est le temps que l'on met en moyenne pour reprendre le fil de sa pensée lorsque l'on est interrompu par l'arrivée d'un message. (Observatoire de la ResponsabilitéSociétale des Entreprises, 2011) De plus, un courriel reçu en dehors des heures de travail n'implique pas nécessairement de réponse durant ces périodes.

# Les réflexes essentiels

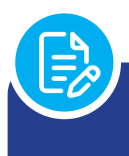

- **Le champ «Objet» :** renseignez-le avec un sujet précis pour faciliter la recherche.
- **Le corps du message :** suivez la règle des 3 «C» (COURT, CONCRET, CORRECT) pour une compréhension aisée.
- **La signature académique.**
- **Les pièces jointes :** limitez leur nombre et privilégiez les liens vers des espaces de stockage en ligne.

# Rédigez un courriel...<br>
Pièces jointes

- Évitez les pièces jointes inutiles.
- Limitez l'usage des pièces jointes.

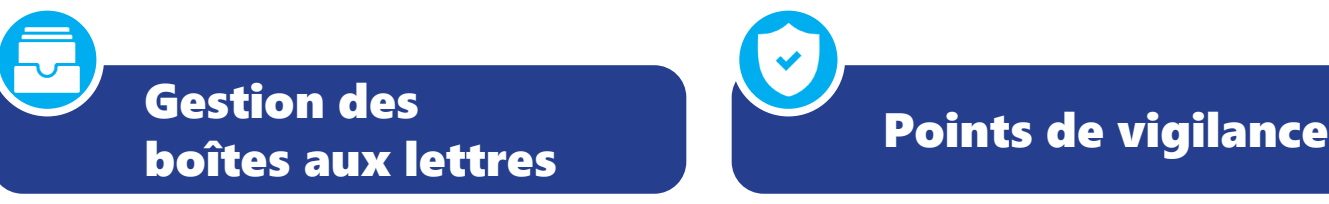

- Triez les couriels : organisez vos courriels dans des dossiers dédiés.
- Supprimez les courriels inutiles dès leurs arrivée pour éviter la saturation de la boîte de réception.
- Filtrez, Étiquetez.
- Archivez les courriels importants pour une consultation future. Utilisez des critères de tri automatique.
- Supprimez régulièrement les courriels obsolètes afin de libérer de l'espace pour une meilleure performance.
- Sauvegardez les pièces jointes : stockez les fichiers importants dans un espace dédié. Limitez la taille des pièces jointes.

- Identification des tentatives de phishing : vérifiez toujours l'adresse de l'expéditeur. Soyez attentif aux signes de phishing (demande d'informations confidentielles, liens suspects).
- Sécurité des pièces jointes : ne téléchargez que des pièces jointes de sources fiables.
- Vérification des liens : avant de cliquer sur un lien, assurez-vous de sa légitimité. Évitez les liens raccourcis.

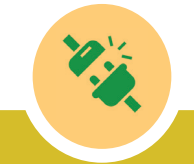

#### **Droit à la déconnexion**

Le droit à la déconnexion, encadré juridiquement dans le télétravail de la fonction publique selon l'accord du 13 juillet 2021, permet à chaque agent de ne pas être connecté à un outil numérique professionnel en dehors de ses heures de travail. Vous avez ainsi le droit de ne pas répondre aux courriels et de vous «déconnecter» en dehors des périodes de travail, des repos quotidien et hebdomadaire, des congés et des arrêts maladie.

# **Pertinence de l'usage de la messagerie**

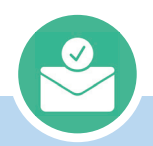

#### **L'envoi d'un courriel est recommandé pour :**

- **Diffuser des informations**
- Assurer la continuité de service
- Garder une trace d'informations ou d'échanges importants
- Transmettre un document

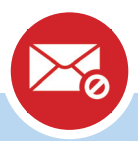

#### **L'envoi d'un courriel est déconseillé :**

- Si une réponse immédiate est nécessaire
- Si de nombreux échanges sont indispensables
- Pour travailler en mode collaboratif
- Pour toute transmission de données sensibles
- En dehors des heures de travail
- Lorsqu'un différend ou conflit est sous-jacent
- Pour obtenir un arbitrage sur une question complexe

# Plus d'efficacité et moins de dépendance ?

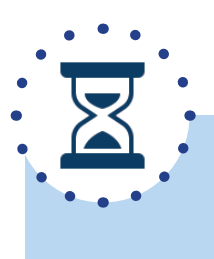

#### Planifiez des moments dédiés à la lecture des courriels

- Évitez de vérifier continuellement vos courriels.
- Définissez des plages horaires spécifiques.
- Priorisez les tâches avant de consulter votre boîte de réception.

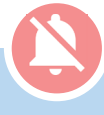

#### **Désactiver les Notifications**

Désactivez les notifications non essentielles pour réduire les interruptions.

#### **Recherche**

- Utilisez la barre de recherche Thunderbird.
- Tapez des mots-clés pour filtrer les résultats.
- Utilisez la recherche avancée pour affiner vos critères.

## **Est-il nécessaire de répondre ?**

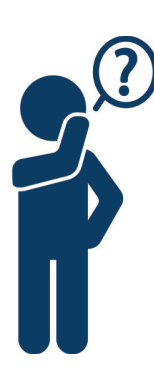

1. **C'est inutile** si vous n'avez rien à apporter au sujet ou n'êtes pas directement concerné :

Il est conseillé de s'abstenir de répondre si vous n'avez pas d'informations

significatives à ajouter au sujet ou si le courriel ne vous concerne pas directement. Évitez d'encombrer la boîte de réception inutilement.

2. **C'est important** si vous notez une erreur de destinataire et savez à qui le courriel aurait dû être adressé :

Dans ce cas, il est crucial de signaler cette anomalie. Précisez clairement à qui le courriel aurait dû être adressé pour assurer une communication correcte.

3. **C'est indispensable** si vous êtes le destinataire principal du courriel, ou si vous avez une réponse à la question posée :

Si vous êtes le destinataire principal du courriel ou si vous avez une réponse pertinente à la

question posée, il est essentiel de répondre. Assurez-vous de fournir des informations utiles et précises pour contribuer de manière constructive à la discussion.

4. **En cas d'incapacité à traiter la demande immédiatement**, répondez en indiquant que vous prendrez en charge la demande et spécifiez le délai prévu pour le traitement. Cela démontre une gestion proactive des attentes et évite toute frustration due à un manque de communication.

5. Prenez le temps de réfléchir avant de répondre, surtout dans des situations potentiellement conflictuelles. Une réponse réfléchie contribue à maintenir des échanges professionnels et à éviter tout malentendu.

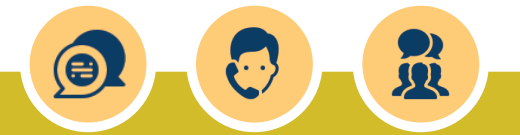

#### **Sachez quand utiliser d'autres moyens de communication**

- N'utilisez le courriel que pour les communications formelles.
- Privilégiez les appels ou les réunions pour des discussions complexes.

## **Choix des destinataires**

### **À qui je m'adresse ?**

- Ciblez vos destinataires.
- Choisissez précisément les destinataires dans le champ «Pour».
- Utilisez «Copie à» (Cc) avec parcimonie.
- Utilisez «Copie cachée à» (Cci) à bon escient.
- Limitez l'usage des réponses «À tous».
- Répondez «À tous» seulement lorsque cela est nécessaire.

# $777$

#### **À qui je m'adresse ?**

- Bien identifier les destinataires en fonction de l'objet ou de l'utilité du traitement. N'envoyez le courriel qu'aux personnes directement concernées ou pour leur information. Réservez la fonction «Répondre à tous» à des réponses constructives dans l'échange.
- **Évitez de mettre la hiérarchie du destinataire en copie du courriel si ce n'est pas nécessaire.** En effet, cela pourrait entraîner les conséquences suivantes :
	- Donner l'impression d'une mise sous pression, ce qui peut être contre-productif.
	- Saturer la boîte de réception du responsable de demandes auxquelles il a délégué la gestion à un collaborateur. Vous pourriez alors ne plus être lu (ou trop tard).
- Utilisez la fonction de transfert avec discernement et limitez l'utilisation de la fonction « Copie cachée à » (Cci) aux situations appropriées.

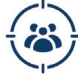

#### **Ciblez vos destinataires :**

- Choisissez précisément les destinataires dans le champ «Pour» : lors de la rédaction de votre courriel, veillez à sélectionner attentivement les personnes directement concernées par le contenu. Évitez d'inclure des destinataires superflus afin de maintenir une communication claire et ciblée.
- Utilisez «Copie à» (Cc) avec parcimonie : lorsque vous utilisez la fonction «Copie à» (Cc), veillez à le faire de manière mesurée. Cette option est appropriée pour inclure des personnes qui ont besoin d'être informées ou en copie de manière secondaire, sans être les destinataires principaux du courriel.
- Utilisez «Copie cachée à» (Cci) à bon escient : la fonction «Copie cachée à» (Cci) est particulièrement utile lorsque vous souhaitez inclure des destinataires sans que les autres le sachent. Utilisez cette option avec précaution, en vous assurant que son utilisation est appropriée pour la situation.

### **Limitez l'usage des réponses «À tous» :**

 Répondez «À tous» seulement lorsque cela est nécessaire : lorsque vous recevez un courriel adressé à un groupe, évitez de répondre à tous sauf si votre contribution est pertinente pour l'ensemble des destinataires. L'usage excessif de cette fonction peut entraîner une surcharge d'informations pour les personnes non directement impliquées dans la discussion. Réservez cette option aux réponses qui ajoutent de la valeur à l'ensemble du groupe.

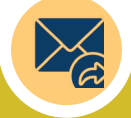

### **Quels réflexes adopter lors d'un transfert d'un courriel ?**

- Vérifier si tout ou partie du corps du message est transférable notamment dans le cadre d'un fil de discussion.
- Vérifier les destinataires initiaux du courriel pour éviter tout doublon lors du transfert.
- Reformuler l'objet du courriel pour en faciliter la lecture en supprimant tous les **«Fwd:», «Re:», «Tr:»** multiples ou inutiles.

# **Conseils pour la rédaction de vos courriels**

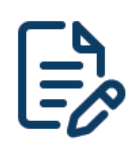

#### **Champ «Objet»**

Il est important de bien choisir le sujet d'un courriel :

- Pour que le destinataire comprenne rapidement de quoi il s'agit.
- Pour faciliter la recherche et la classification des courriels.

#### **Signature**

- Il est nécessaire de joindre systématiquement votre signature professionnelle à chaque courriel envoyé.
- Cette pratique est obligatoire pour garantir l'identification claire de l'expéditeur et renforcer la cohérence des communications officielles de l'organisation.

#### **Pièces jointes**

Limitez leur nombre et privilégiez les liens vers des espaces de stockage en ligne.

#### **Corps du message**

Astuce : Suivez la règle des 3 «C» (COURT, CONCRET, CORRECT) pour une compréhension facile.

#### **Politesse et courtoisie**

Utilisez des formules de politesse adaptées.

Évitez le tutoiement dans le cadre professionnel.

**Utilisation des majuscules**

Évitez les majuscules, car elles sont perçues comme des cris.

#### **Orthographe et syntaxe**

- Relisez-vous pour éviter les fautes.
- Utilisez des phrases courtes et simples.
- Vérifiez l'orthographe et la grammaire avant d'envoyer la réponse.

**Confidentialité et protection** 

confidentialité et protégez les

Respectez les règles de

données sensibles.

### **Éviter le contenu inapproprié**

Respectez les principes déontologiques et éthiques.

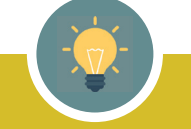

#### **Astuce en 3 phrases**

### **L'effi cacité de la communication repose souvent sur la clarté des messages.**

#### Adoptez cette méthode simple en trois points pour simplifier la rédaction de vos courriels :

Dans la première phrase, spécifiez clairement l'action attendue et le délai.

**des données**

- Synthétisez le contexte de votre demande de manière concise dans la deuxième phrase.
- Dans la troisième phrase, indiquez la prochaine action attendue et son délai.

#### **Importance du verbe d'action et du délai**

Spécifiez dès la première phrase l'action finale attendue, y compris le délai de réalisation, pour éliminer l'utilisation de termes tels que **URGENT ou TRÈS URGENT**.

# **Gestion des pièces jointes**

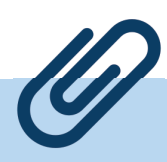

**Alléger vos mails...**

 Essayez dans la mesure du possible de surveiller et de limiter la taille de vos pièces jointes, demandez-vous si elles sont toutes indispensables.

 Si vos interlocuteurs ont déjà accès aux pièces jointes via un espace de stockage réseau, local ou des ressources académiques disponibles en ligne ou sur le Portail d'Information Académique (PIA), il est inutile de les joindre à votre message.

 Si vos pièces jointes sont trop volumineuses, vous pouvez utiliser **l'outil FileSender** qui vous permet d'envoyer de gros fichiers de manière sécurisée en contournant les limitations de taille des pièces jointes par e-mail.

### **Modules Thunderbird**

**Des modules bien pratiques...**

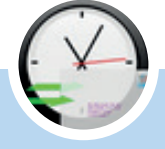

**Planifier l'envoi reporté de courriels** 

Le module **«Envoyer Plus Tard»** de Thunderbird offre la possibilité de différer l'envoi d'un courriel à une date et une heure ultérieures.

Le principe est le suivant :

Composition du courriel :

Rédigez votre courriel comme d'habitude dans **Thunderbird** 

Choix du moment d'envoi :

Au lieu d'envoyer immédiatement, utilisez l'option «Envoyer Plus Tard».

 $\triangleright$  Configuration de l'heure et de la date :

Sélectionnez l'heure et la date souhaitées pour que le courriel soit effectivement envoyé.

Note : Votre PC et Thunderbird doivent être en fonctionnement à l'heure indiquée pour que l'envoi se fasse.

Paramètres des réponses prédéfinies

Le module **«Quick Text»** facilite la rédaction de courriels en offrant un moyen rapide et efficace<br>d'insérer des réponses pré-enregistrées. réponses pré-enregistrées, améliorant ainsi l'efficacité et la cohérence des communications.

Le principe est le suivant :

Création de Textes rapides :

L'utilisateur peut créer des réponses types, des salutations, des formules courantes, ou toute autre information fréquemment utilisée.

Gain de temps et consistance :

Le module «Quick Text» permet ainsi un gain de temps significatif en évitant la répétition de la saisie de phrases fréquemment utilisées, tout en assurant une consistance dans les réponses.

### **En cas d'absence**

#### **COMMENT INFORMER D'UNE ABSENCE ?**

Configuration du message d'absence dans le webmail **académique :**

Programmer une réponse automatique indiquant :

- La date de retour.
- Le nom d'un contact accompagné de ses coordonnées, ou l'adresse d'une boîte fonctionnelle si nécessaire, afin de garantir la prise en charge d'éventuelles demandes.

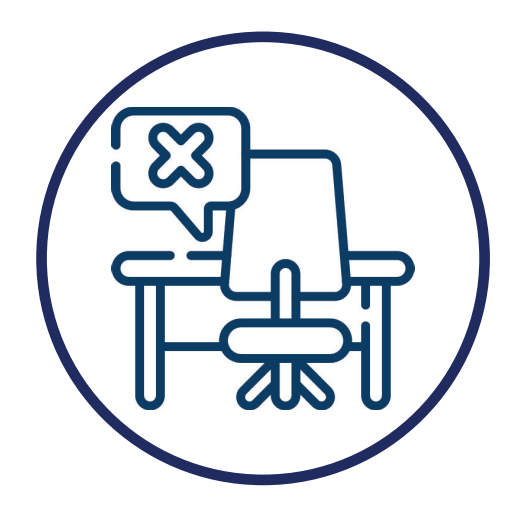

## **Sécurité des échanges - Points de vigilance**

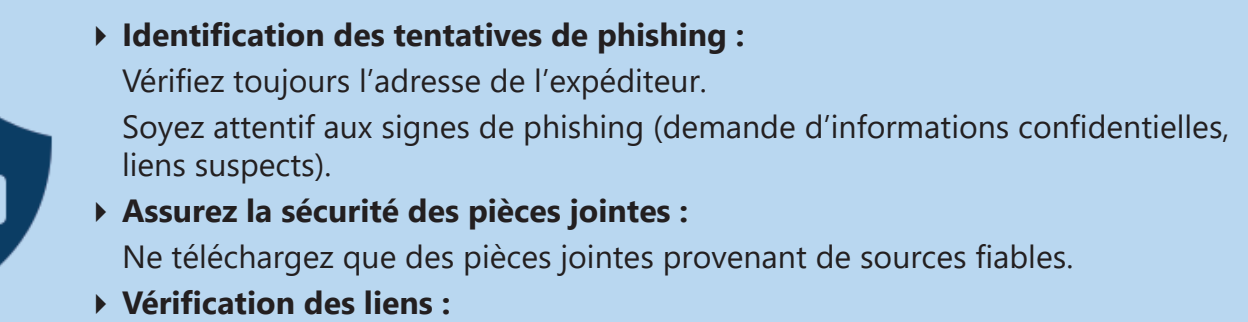

Avant de cliquer sur un lien, assurez-vous de sa légitimité. Évitez les liens raccourcis.

## **Organisation de la boite de réception**

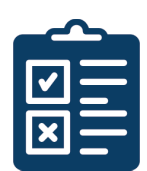

Lisez, triez, classez, archivez les courriels reçus en fonction de l'émetteur et de l'objet du message. L'organisation de dossiers couplée à des filtres facilite un tri efficace dès la réception des courriels.

- Créez des dossiers thématiques pour classer les courriels.
- Utilisez des règles de filtrage automatique pour trier les courriels entrants.
- Marquez les courriels avec des étiquettes pour une identification rapide.
- Archivez ou supprimez les courriels non essentiels pour maintenir une boîte de réception claire.

#### **La Hiérarchisation des courriels selon le caractère prioritaire**

- Distinguez les courriels reçus pour attribution de ceux pour information.
- Priorisez les courriels urgents et importants ainsi que ceux nécessitant une réponse avec une échéance.

#### **Utilisez des étiquettes**

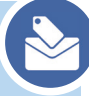

- Marquez les courriels avec des étiquettes pour les identifier rapidement.
- Adoptez un système cohérent (exemple : «À traiter», «En attente», «Terminé»).

#### **Création de dossiers pour une organisation optimale**

- Cliquez avec le bouton droit sur la boîte de réception.
- Sélectionnez «Nouveau Dossier» et donnez-lui un nom approprié.
- Déplacez les courriels vers les dossiers en faisant glisser et déposer.

#### **Utiliser les filtres pour organiser automatiquement les courriels**

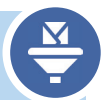

- Utilisez des règles de filtrage automatique pour trier les courriels entrants.
- Mettez en place des filtres pour classer automatiquement les emails dans les dossiers appropriés dès leur réception.

### **Déplacement des courriels entre les dossiers et archivage**

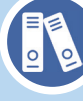

- Sélectionnez le courriel que vous souhaitez déplacer.
- Faites-le glisser vers le dossier de destination dans la barre latérale.
- Adoptez des règles pour un archivage minimal mais sûr. Sélectionnez les courriels ayant une valeur administrative, juridique, financière, ou historique.

**Supprimez les courriels inutiles** pour éviter la saturation de la boîte de réception.

#### **Supprimez régulièrement les courriels obsolètes.**

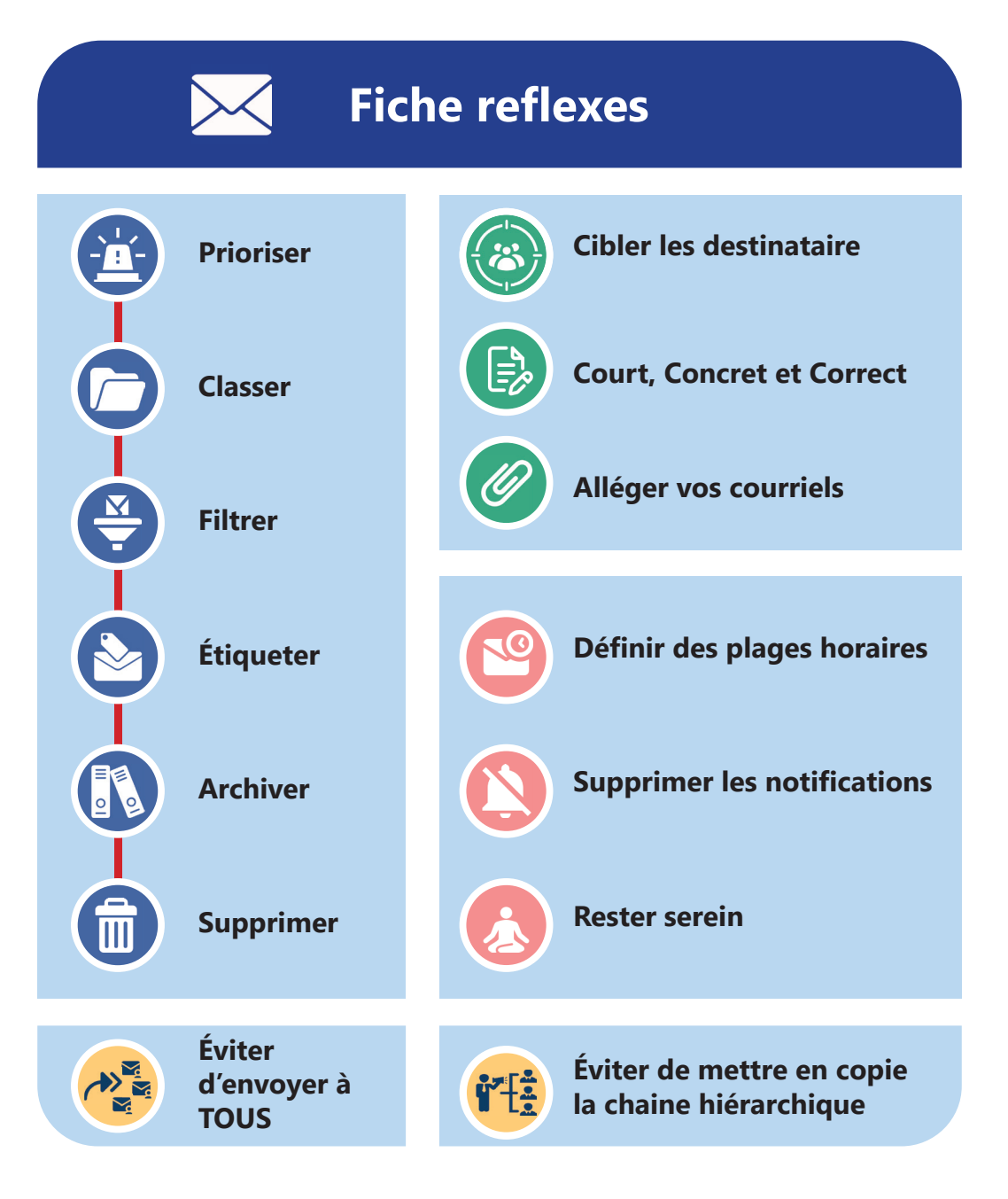

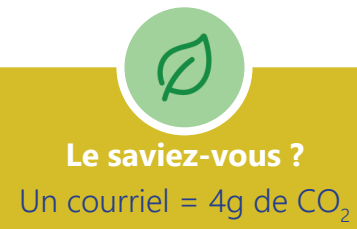

Date: 06/02/2024 SIASI - Grenoble 11/12

### **Ressources Internes**

**Pour approfondir vos compétences techniques et mettre en applications les bonnes pratiques nous vous recommandons nos tutoriels internes sur Thunderbird disponibles via les liens suivants :**

*https://pia.ac-grenoble.fr rubrique documentation, puis messagerie https://relations-usagers.web.ac-grenoble.fr rubrique communication, puis messagerie*

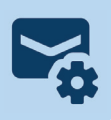

### **Sites externes**

**Pour compléter vos connaissances, vous pouvez également consulter les sites suivants :**

*https://www.sorbonne-universite.fr/sites/default/fi les/media/2020-12/Charte\_Messagerie\_2020.pdf https://lesvigies.fr/zero-mail-inutile-ambassadeurs https://www.hellocarbo.com/blog/calculer/empreinte-carbone-mail/ https://www.futura-sciences.com/planete/questions-reponses/eco-consommation-empreinte-carbone-e-mail-10840/*

## **Conclusion**

Ce guide a été élaboré en se basant sur les meilleures pratiques de gestion des emails et en tenant compte des spécificités de notre organisation.

En mettant en œuvre les bonnes pratiques présentées, vous serez en mesure de maximiser l'efficacité de votre gestion de couriels, de réduire la surcharge d'informations, d'optimiser votre temps et de favoriser une communication plus efficace.

Ces pratiques favorisent une communication professionnelle structurée et vous gagnerez en tranquillité d'esprit.

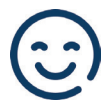